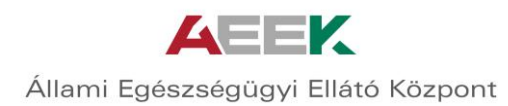

"Új alapokon az egészségmegőrzés" e-tananyag

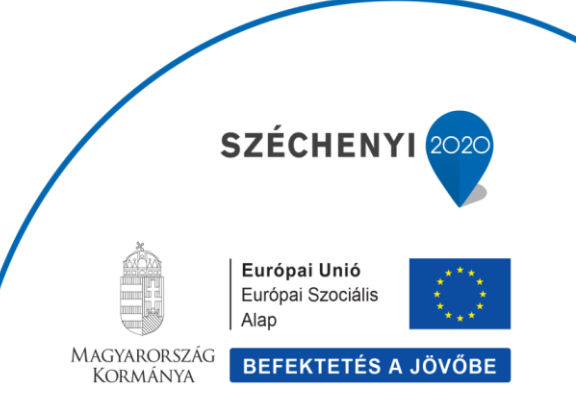

TÁMOP-6.2.5-B-13/1-2014-0001 Szervezeti hatékonyság fejlesztése az egészségügyi ellátórendszerben –<br>Területi együttműködés kialakítása

#### **Az alábbi képeken láthatóak a regisztrációs folyamat lépései:**

- **1. [https://ilka.aeek.hu](https://ilka.aeek.hu/egeszsegmegorzes) link megnyitása**
- **2. Regisztráció gombra kattintás**

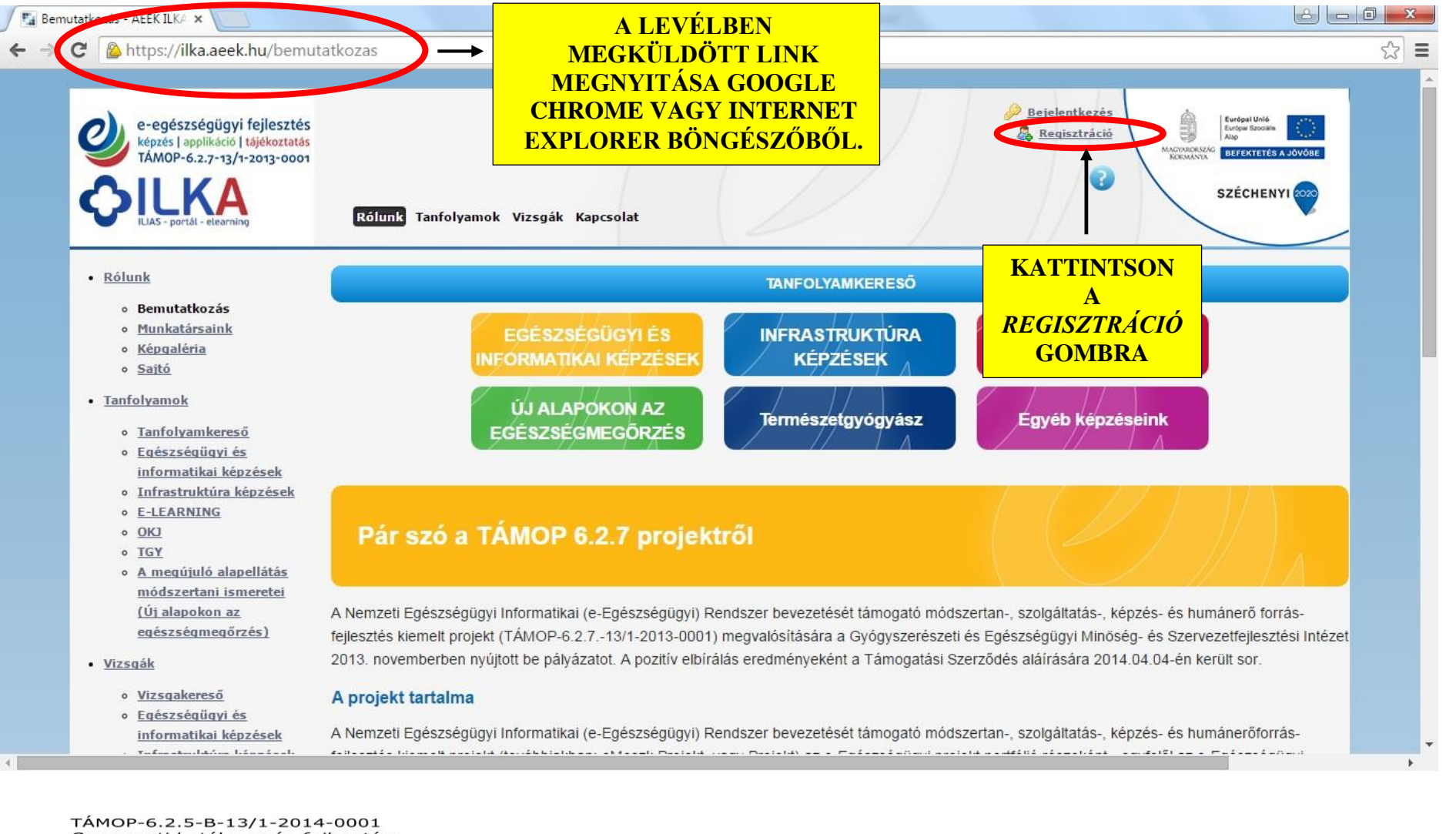

**SZÉCHENY** 

Szervezeti hatékonyság fejlesztése az egészségügyi ellátórendszerben -Területi együttműködés kialakítása

## **3. Regisztrációs adatok kitöltése**

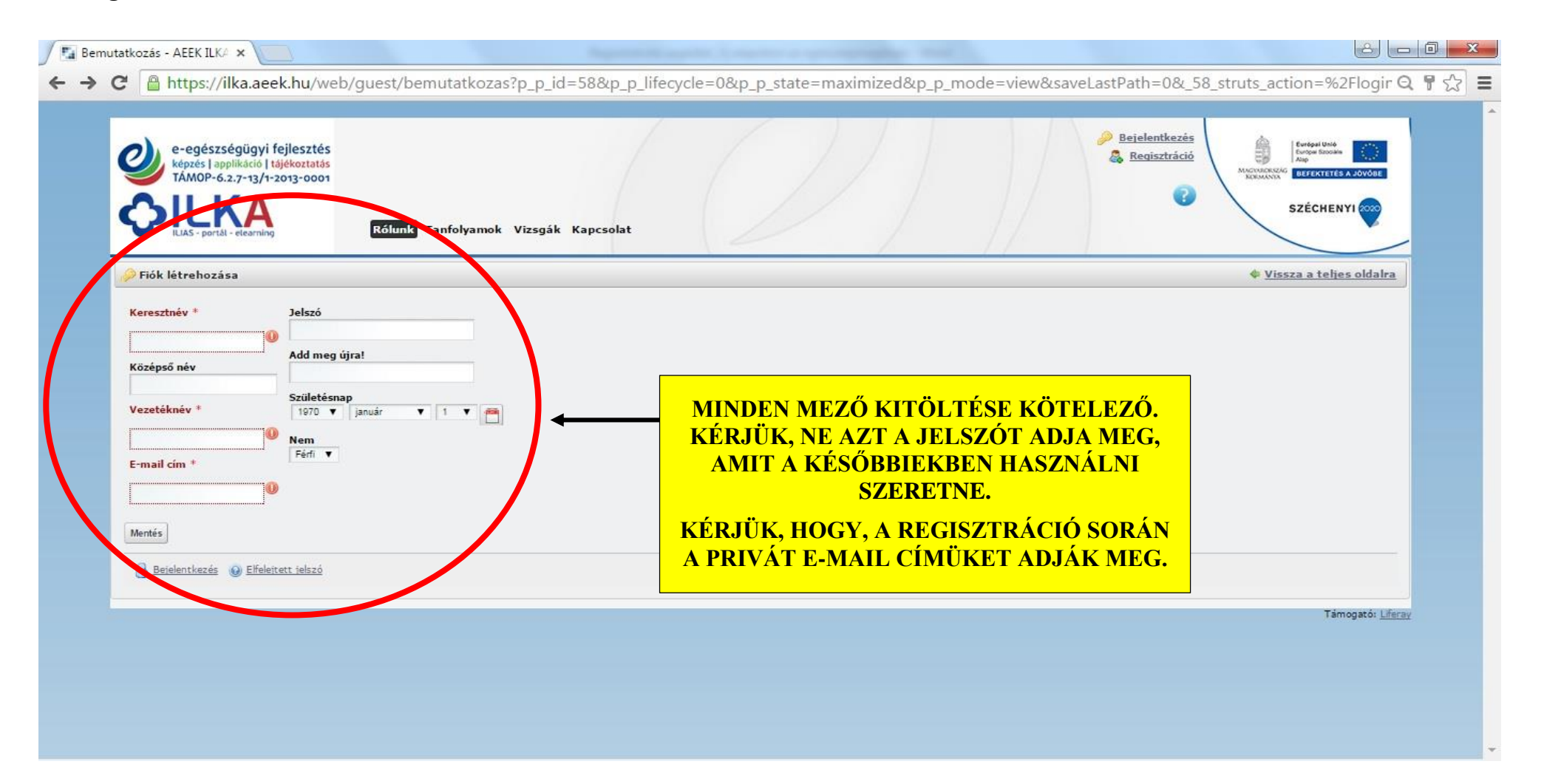

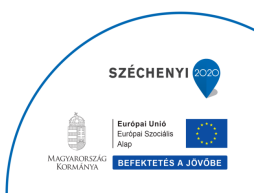

## **4. Bejelentkezés**

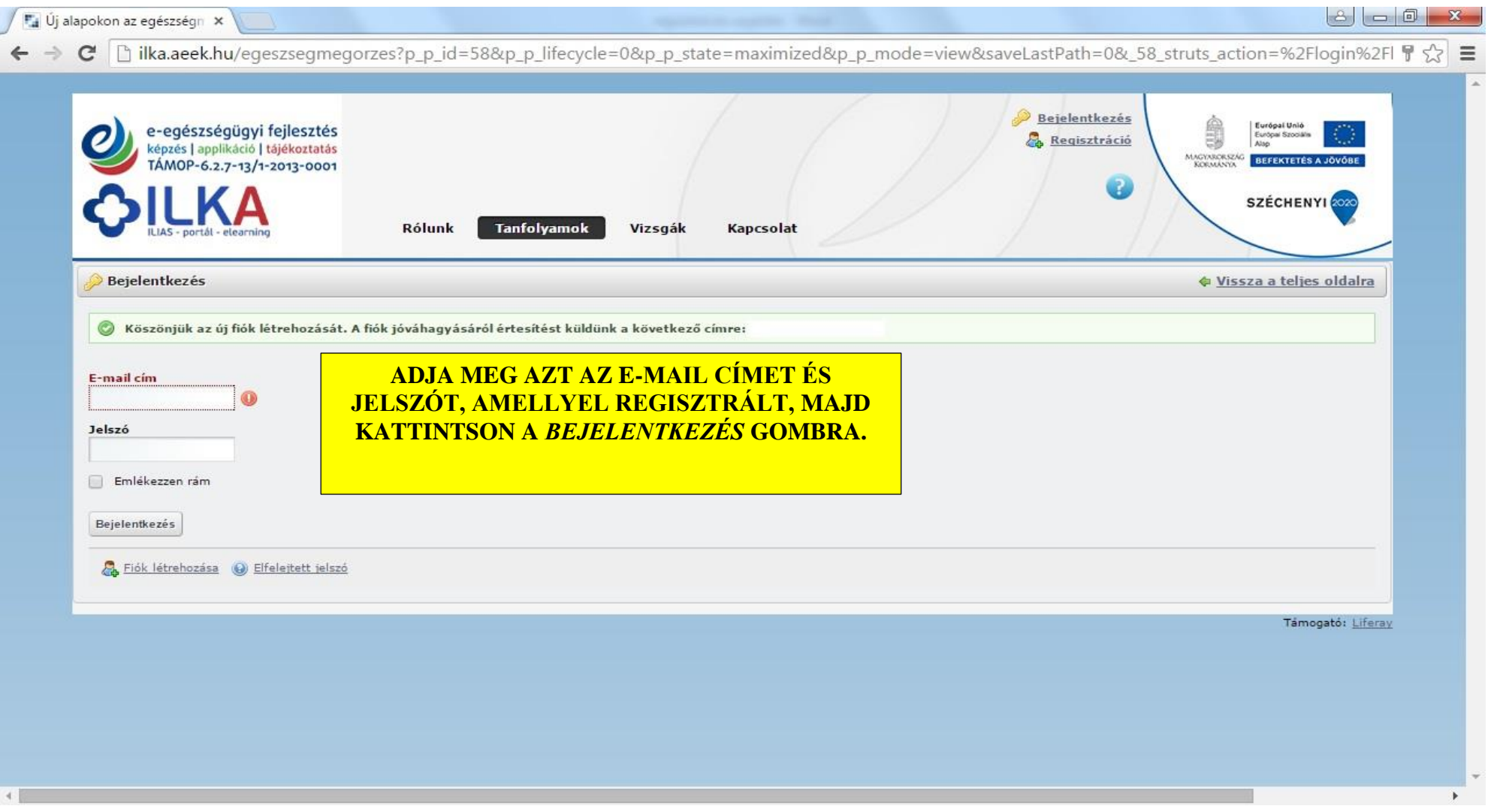

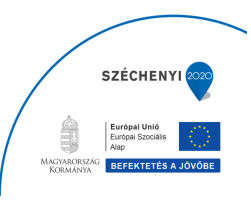

#### **5. Adatvédelmi nyilatkozat elfogadása**

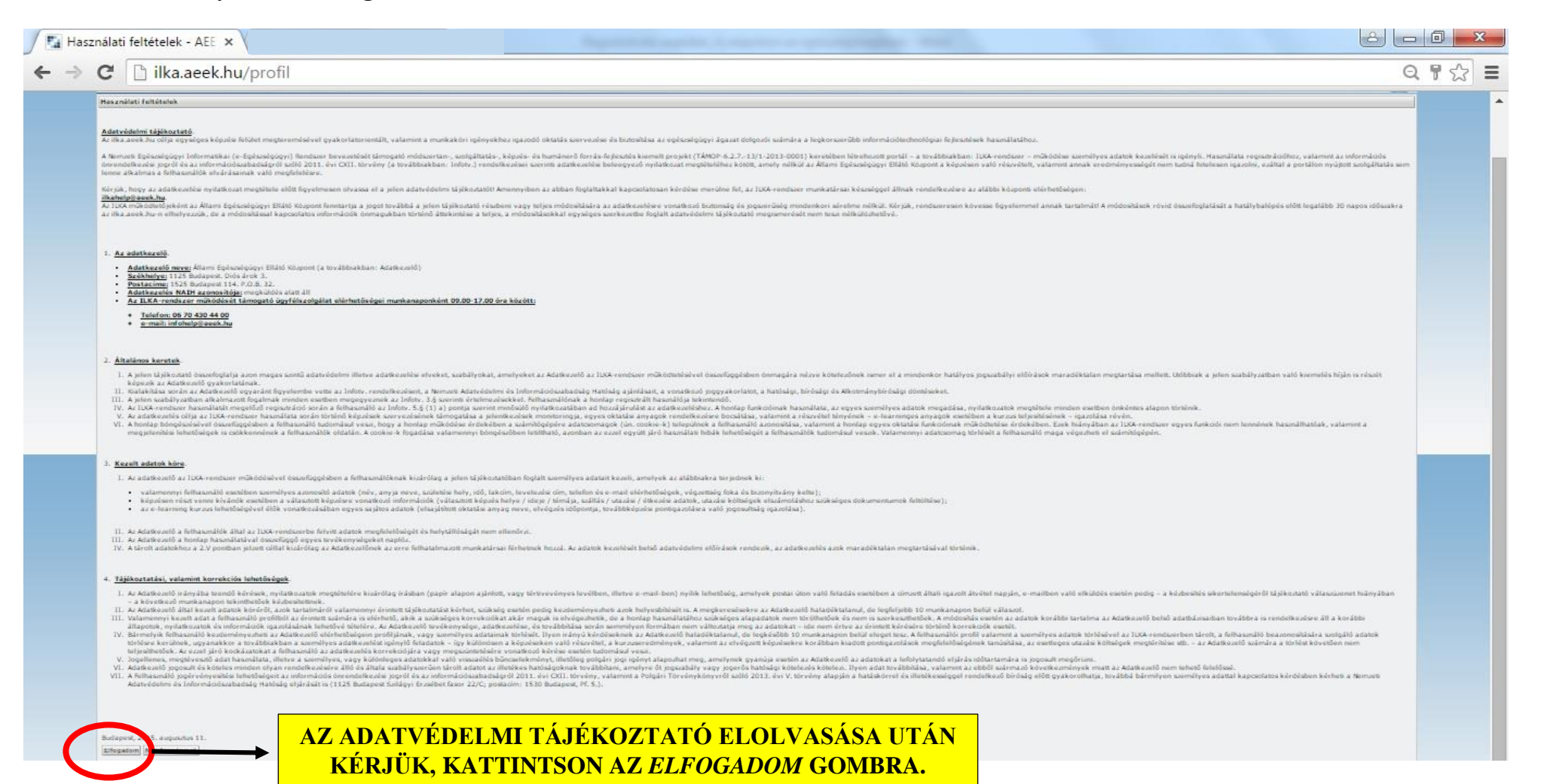

TÁMOP-6.2.5-B-13/1-2014-0001 Szervezeti hatékonyság fejlesztése az egészségügyi ellátórendszerben -Területi együttműködés kialakítása

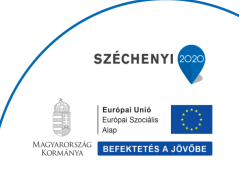

## **6. Új jelszó megadása**

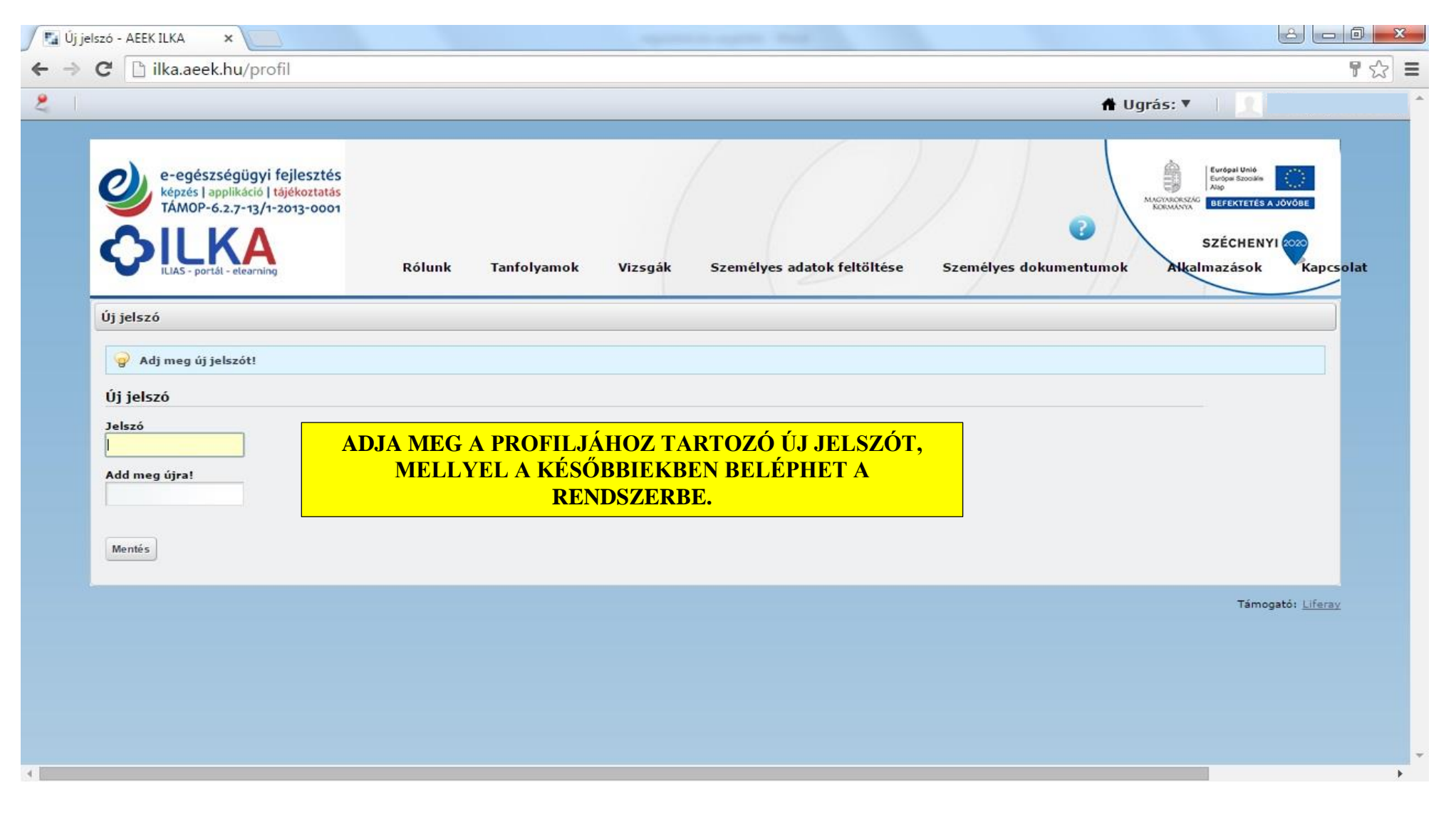

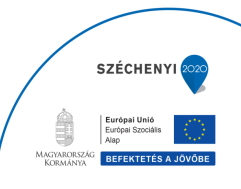

## **7. Személyes adatok megadása**

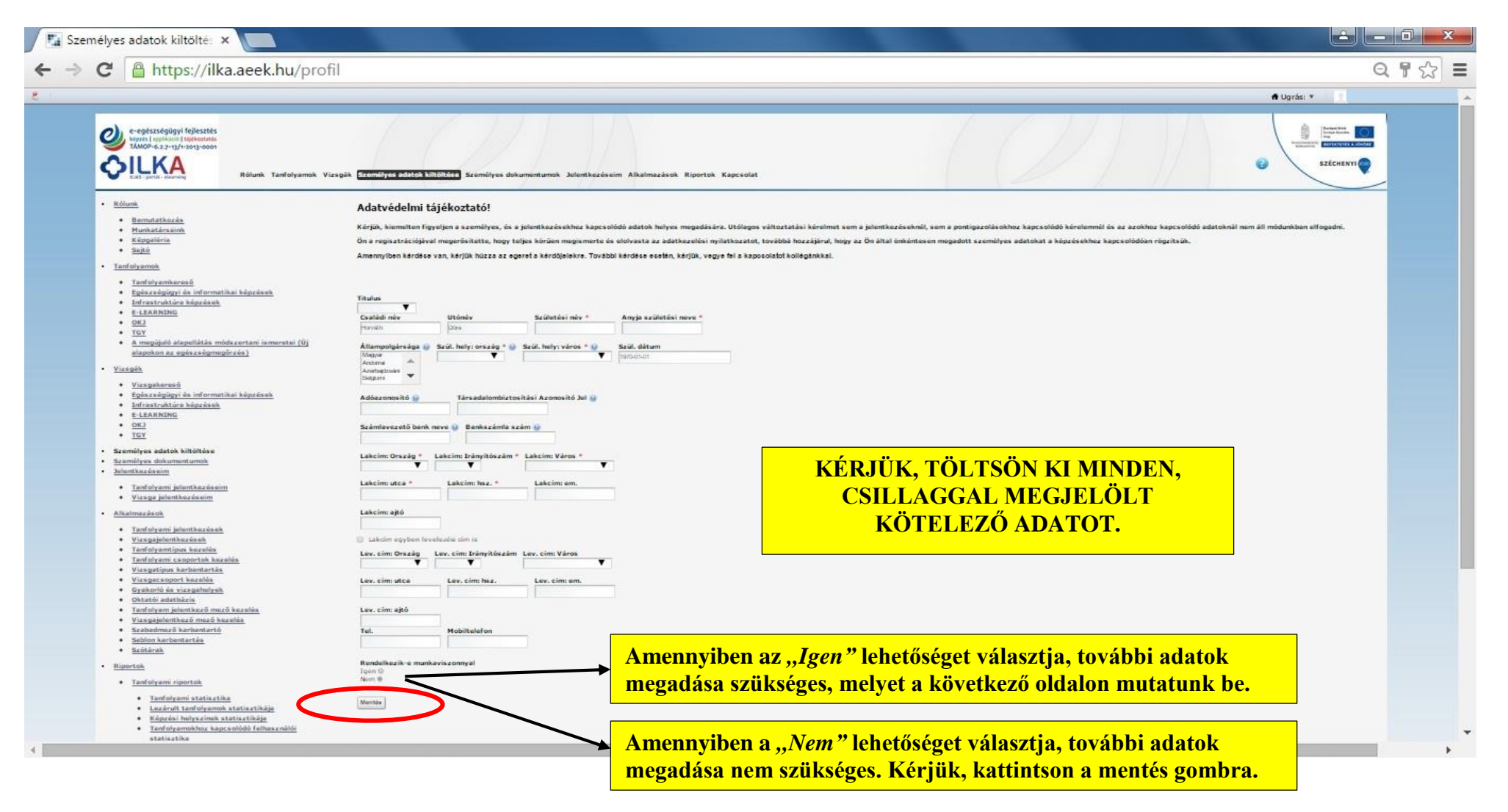

TÁMOP-6.2.5-B-13/1-2014-0001 Szervezeti hatékonyság fejlesztése az egészségügyi ellátórendszerben -Területi együttműködés kialakítása

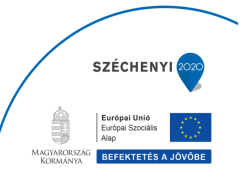

## **9/A. Kórházi dolgozó**

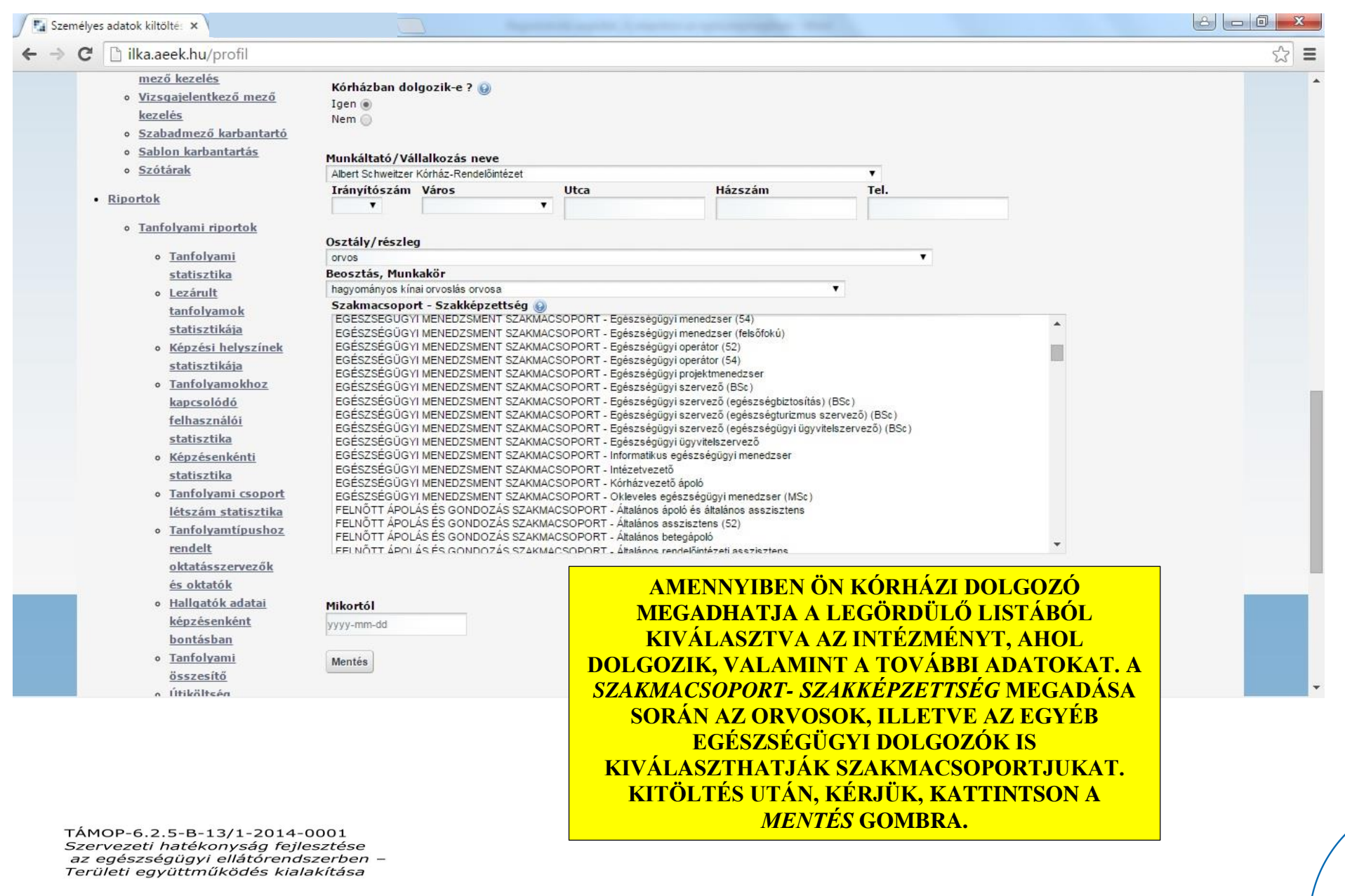

SZÉCHENYI 2020

## **9/B. Egyéb egészségügyi vagy más intézményben dolgozó**

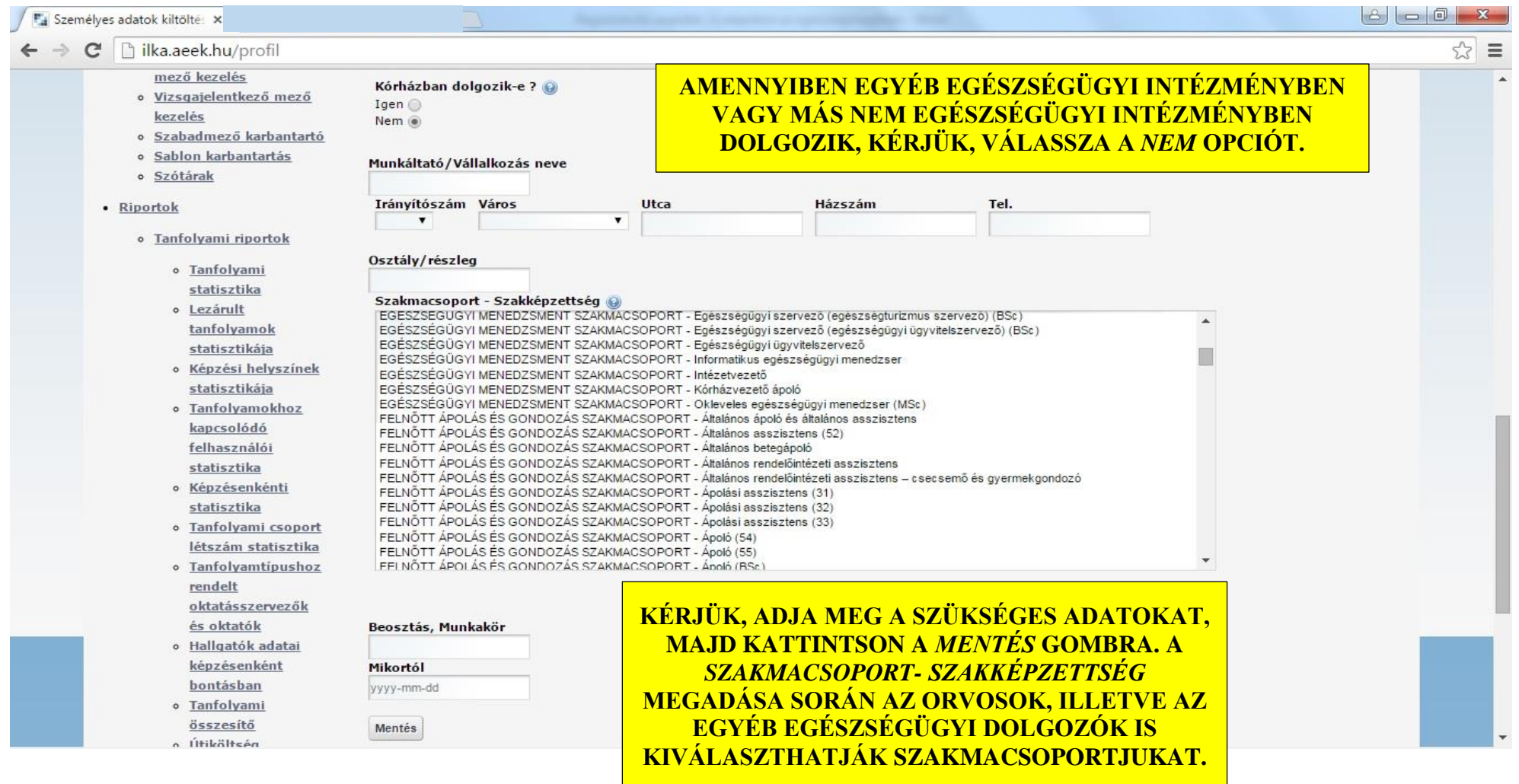

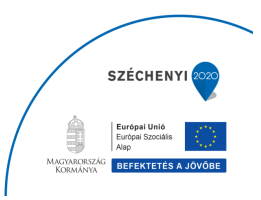

## 8. Sikeres jelentkezés

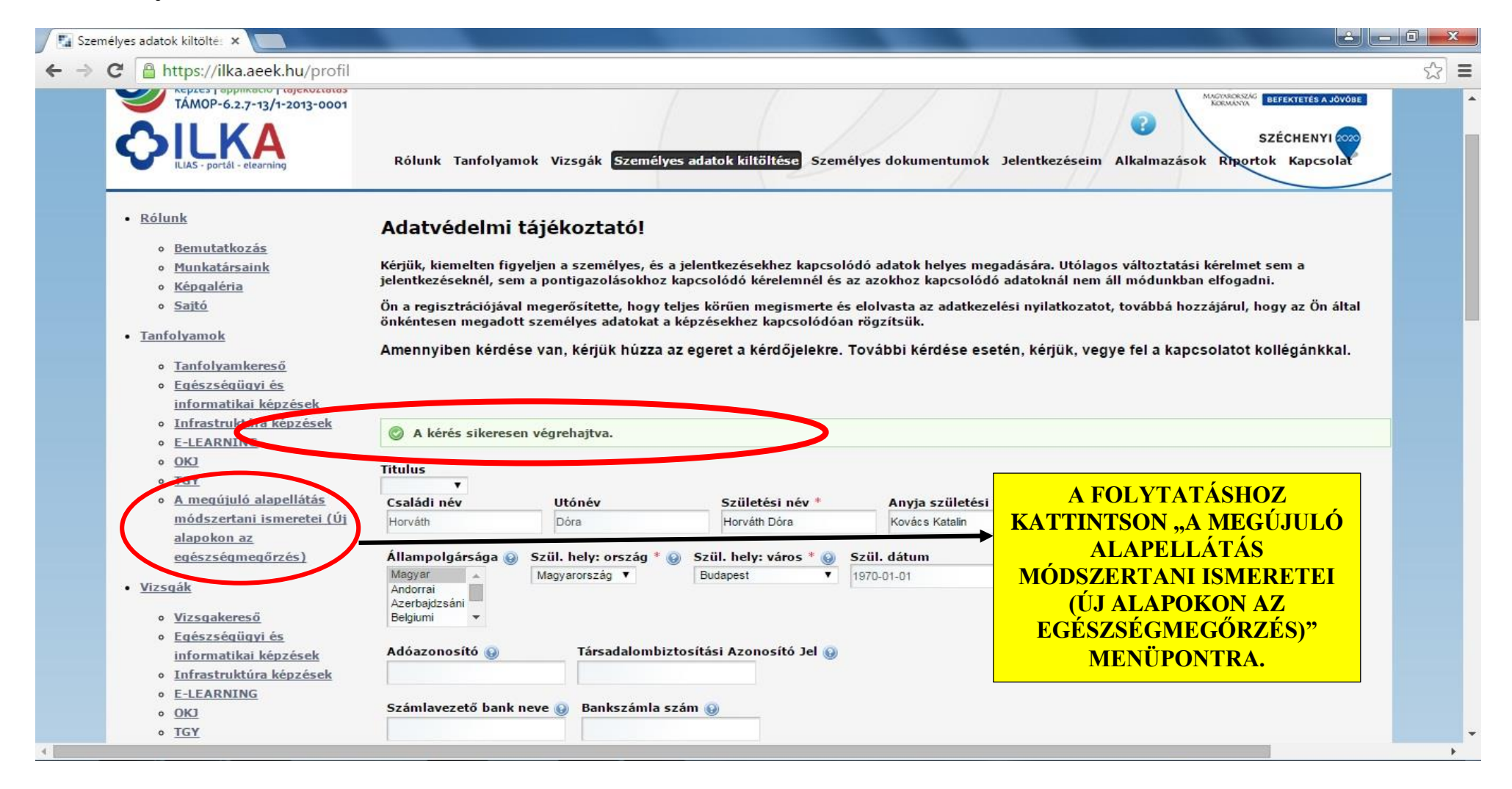

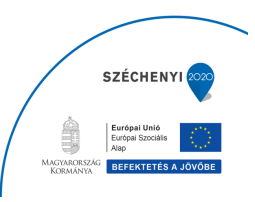

## **9. Jelentkezés a tanfolyamra**

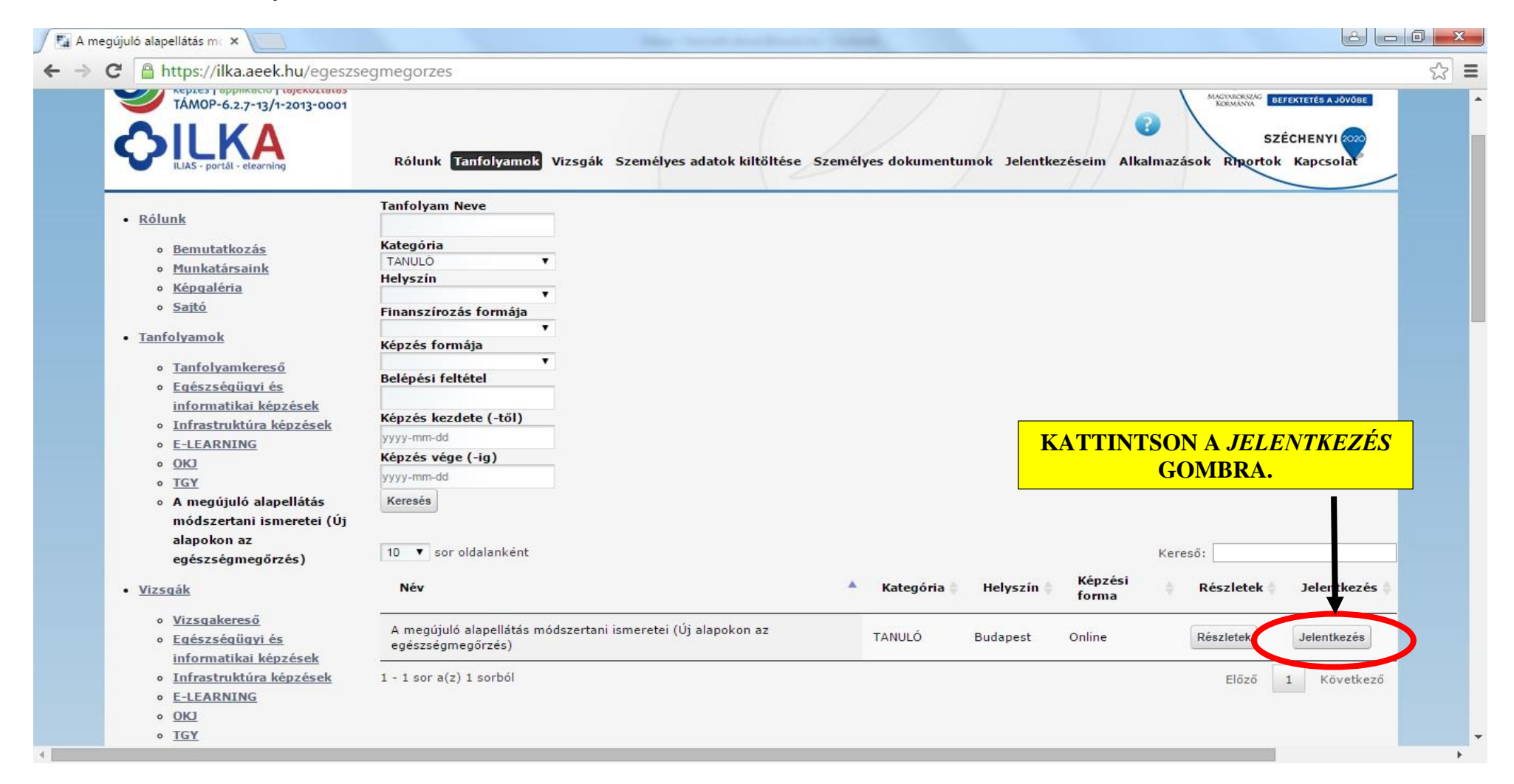

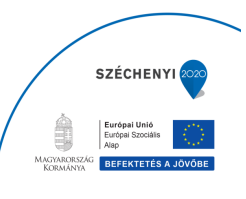

## **10. Jelentkezés véglegesítése**

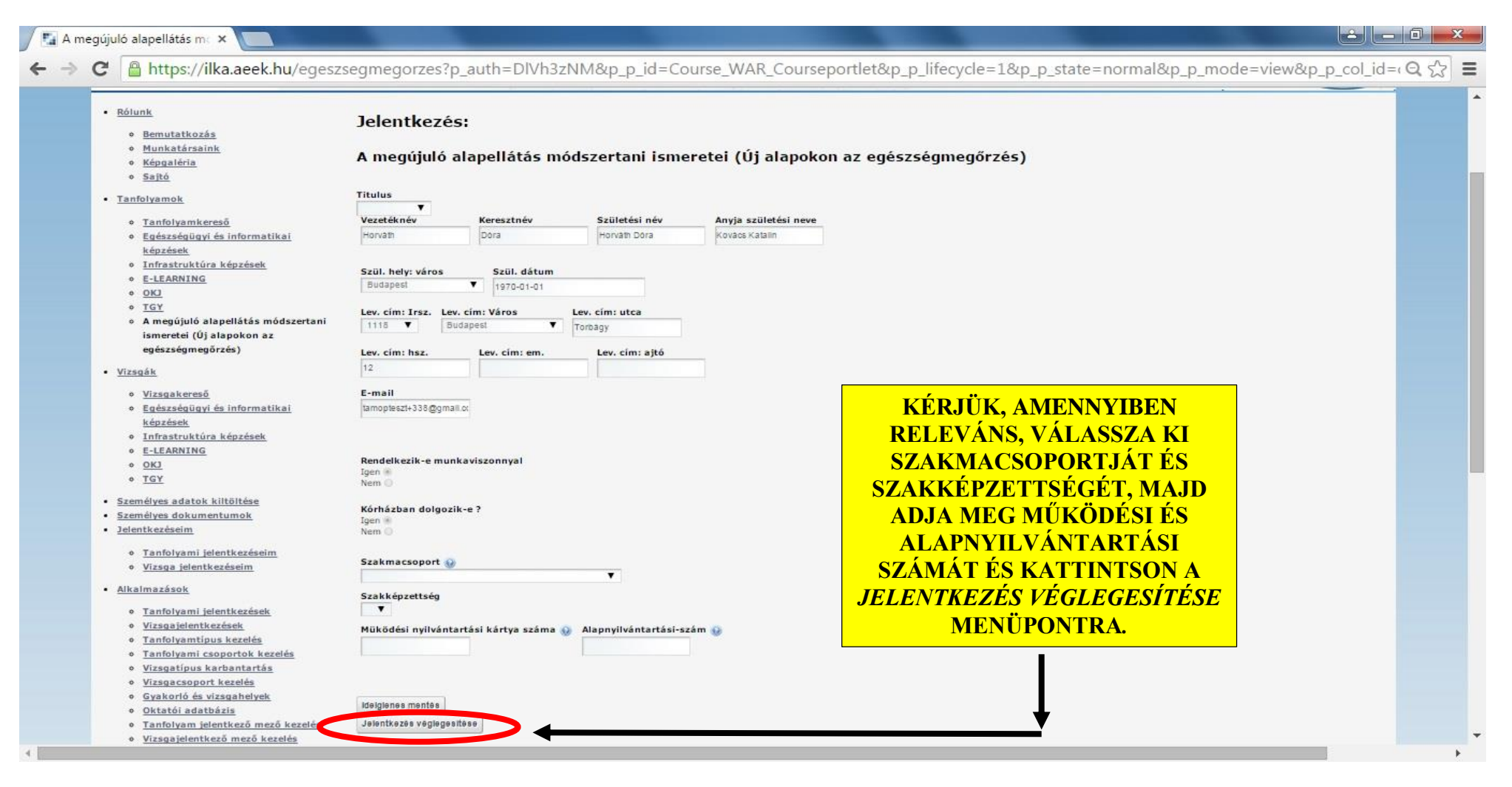

TÁMOP-6.2.5-B-13/1-2014-0001 Szervezeti hatékonyság fejlesztése az egészségügyi ellátórendszerben -Területi együttműködés kialakítása

![](_page_11_Picture_5.jpeg)

## **11. Tanulói felület elérése**

![](_page_12_Picture_3.jpeg)

![](_page_12_Picture_5.jpeg)

## **12. Tanulói felület megtekintése**

![](_page_13_Picture_3.jpeg)

![](_page_13_Picture_5.jpeg)

## 13. E-tananyag indítása

![](_page_14_Picture_3.jpeg)

![](_page_14_Picture_5.jpeg)

![](_page_15_Picture_0.jpeg)

# **JÓ TANULÁST KÍVÁNUNK!**

# **Technikai jellegű kérdések esetén, kérjük, forduljanak az alábbi elérhetőségek egyikéhez:**

elearningt625b@aeek.hu

06 70 682 6474

TÁMOP-6.2.5-B-13/1-2014-0001 Szervezeti hatékonyság fejlesztése az egészségügyi ellátórendszerben –<br>Területi együttműködés kialakítása

![](_page_15_Picture_7.jpeg)